#### Container Security: What Could Possibly Go Wrong?

Daniel Kouřil

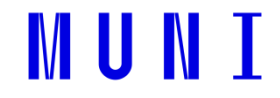

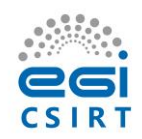

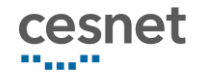

## What is a container?

- fundamentally, a container is just **a running process** controlled by the host kernel
- it is **isolated** from the host and from other processes
- there are different containerization technologies available (Docker, Podman, Singularity, LXD, ...)
	- $\circ$  in this tutorial, we will focus mainly on Docker but principles hold for other technologies

# Docker Terminology

- **Docker container image** a standalone package of files, which includes everything needed to run an application *(code, runtime, system tools, system libraries and settings)*
- an image is usually pulled from a **registry** to a host machine *(e.g. DockerHub)*
- a **Docker container** a running instance of an image
- a host machine runs the **container engine** (**Docker Daemon**) and manages individual containers

### Docker Architecture

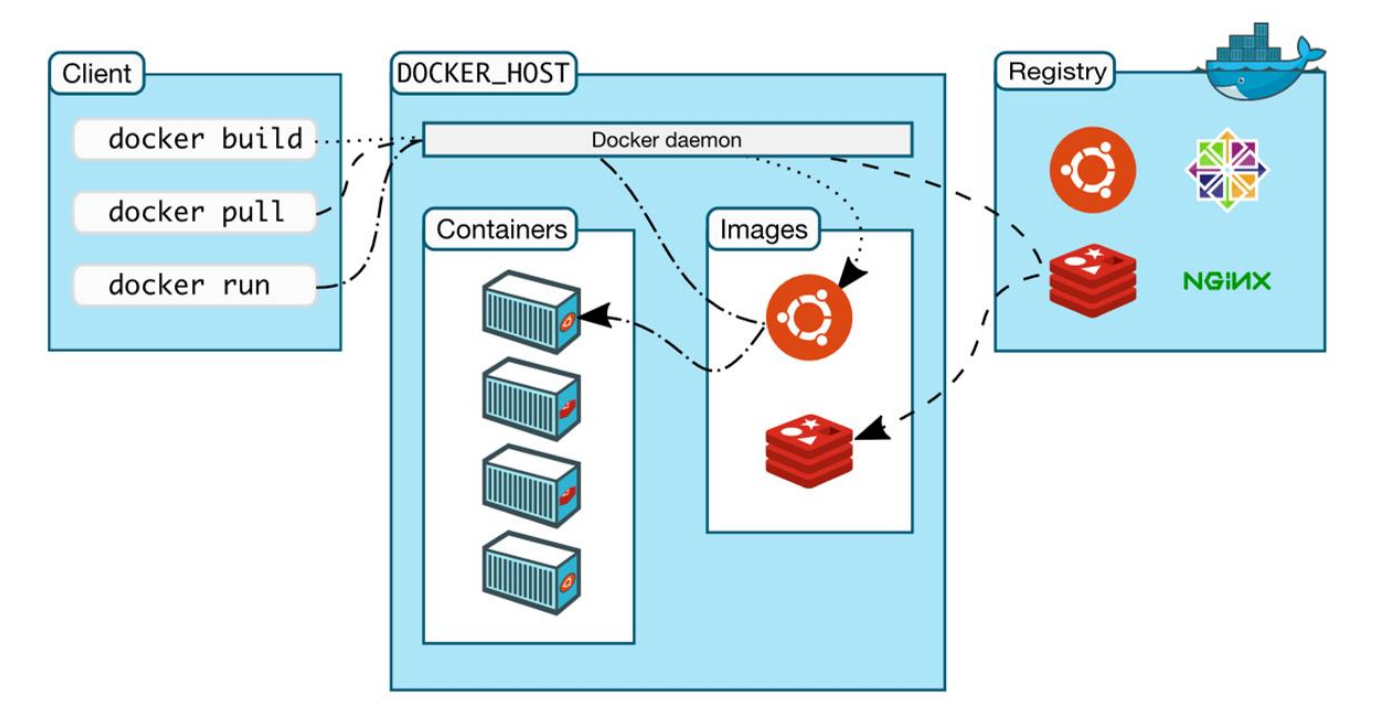

*https://docs.docker.com/get-started/overview/*

## Docker Container Creation

- the image is opened up and the **filesystem** of that image is copied into a **temporary directory structure** on the host
- Docker filesystem is a **stacked file system** of individual layers stacked on "mount"
- the '/' root directory of the container is **mounted and available** on the host, e.g.:

/var/lib/docker/overlay2/51415bc9cd3ab2c47d218a897516ea2bf0545595fadf4a167ed5cfd3230a5f99/

- changes to the directory **are visible** from both sides (host and container)
- when the container is removed, any changes to its state **disappear** unless "committed" via **dockerd**

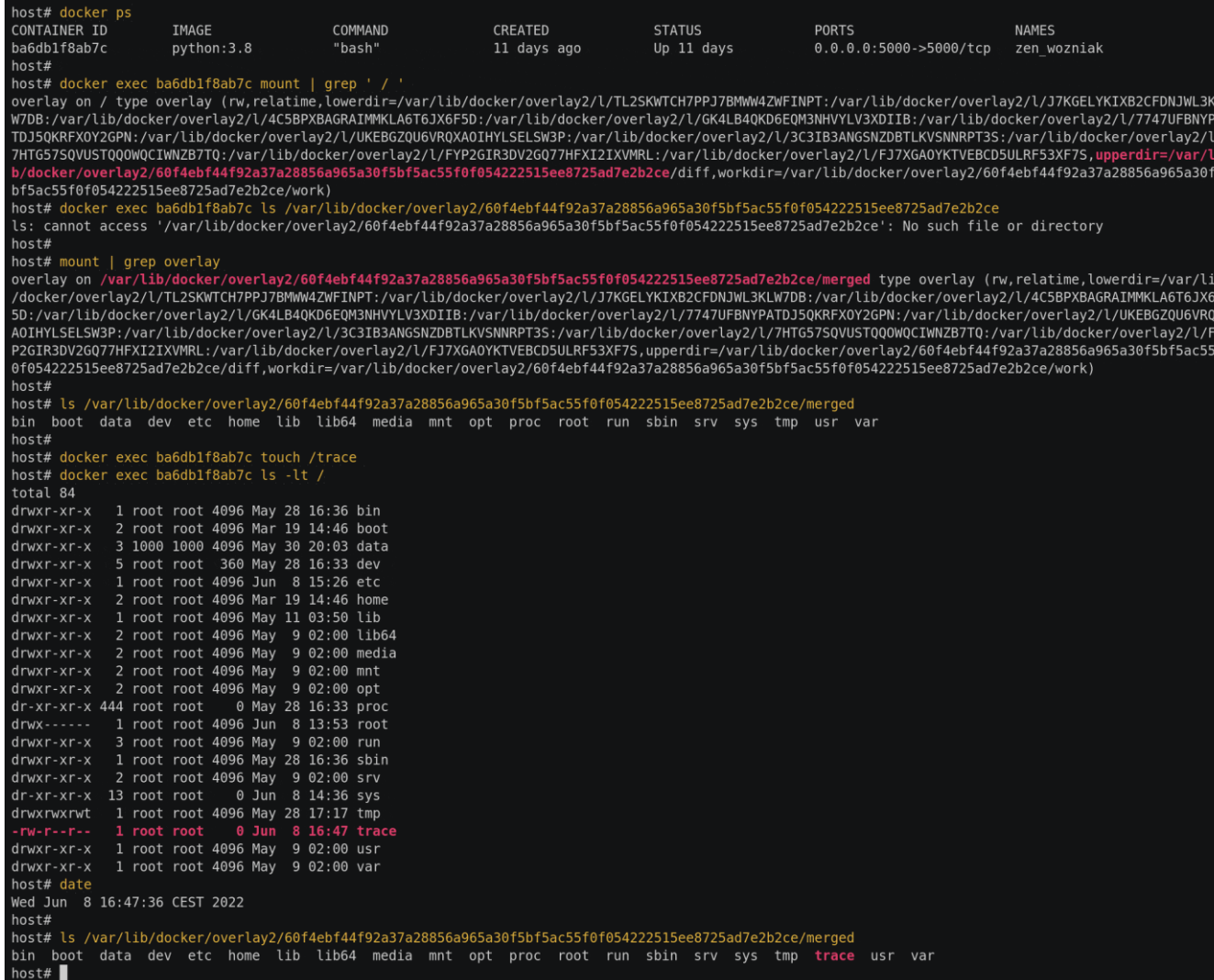

# Starting Docker Container Processes

- the container processes are maintained **natively** via the host kernel
- to provide application sandboxing, Docker uses Linux **namespaces** and **cgroups**
- when you start a container with docker run, Docker creates a set of namespaces and **control groups**, which contain the process(es) started inside the container

#### Namespaces

- Docker Engine uses the following namespaces on Linux
	- **PID namespace** for process isolation
	- **NET namespace** for managing/separating network interfaces
	- **IPC namespace** for separating inter-process communication
	- **MNT namespace** for managing/separating filesystem mount points
	- **UTS namespace** for isolating kernel and version identifiers (mainly to set the hostname and domainname visible to the process)
	- **User ID** (user) namespace for privilege isolation
- user namespace **must be enabled** on purpose, it is **not** used by default

#### PID namespace

- allows the container to establish **separate process trees**
- the complete picture still **visible** from the **host** (running in the "system" namespace)

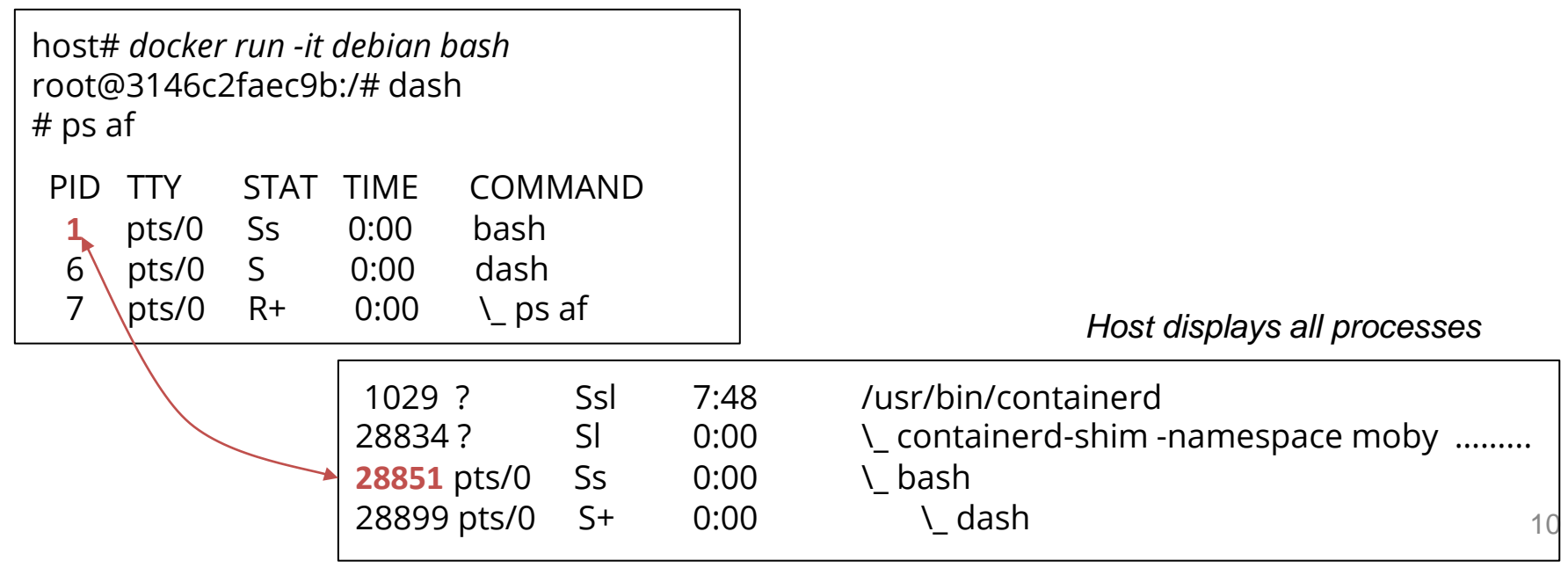

# User ID (user) Namespace

- enables establishing **separated uid/gid allocations**, decoupled from real identifiers
	- A user process in a the namespace is assigned a 'local' identifier that is recognized only inside the namespace
- a **mapping** need to be maintained between uids/gids in the namespace and "global" (real) uids/gids

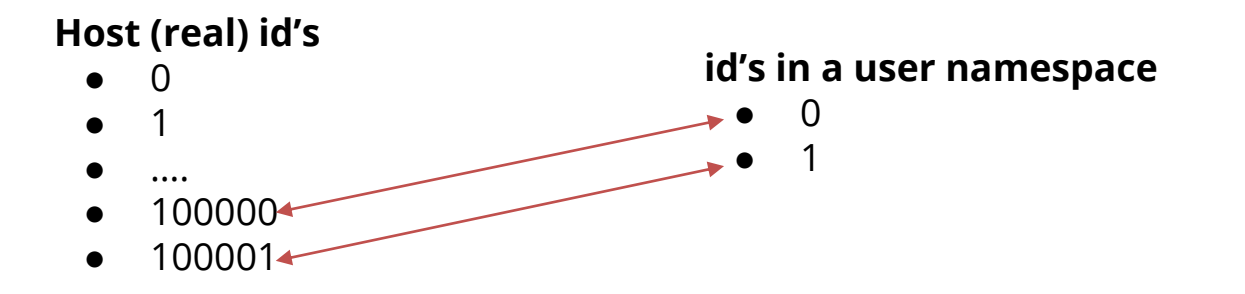

● by default, user namespace is not enabled by Docker, i.e. *root* **in the container is** *root* **in the host**

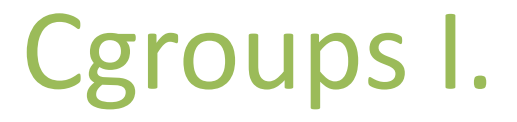

- short for **control groups**
- they allow Docker Engine to **maintain available system resources**
- they implement **resource limiting** for different resources (CPU, disk I/O, etc.)
- they help to ensure that a single container can be **assigned only limited resources**
- cgroups are organized in a (tree) **hierarchy** for a given cgroup type

## Cgroups II.

- a process (thread) **may be assigned** one or more cgroup(s)
	- $\circ$  Management possible (e.g.) via the /sys pseudo-filesystem (/sys/fs/cgroup)
- Example how to set up a cgroup:

# create a specific cgroup:

mkdir /sys/fs/cgroup/memory/memory\_eaters

# limit the memory usage to 10MB

echo 10000000 > /sys/fs/cgroup/memory/memory eaters/memory.limit in bytes

# enter the new cgroup with the current shell to apply to limit: echo \$\$ > /sys/fs/cgroup/memory/memory eaters/cgroup.procs

## Linux Kernel Capabilities

- capabilities turn the binary "root/non-root" dichotomy into a **fine-grained access control system**
- by default, Docker starts containers with **a restricted set of capabilities**
- Docker supports the **addition** and **removal** of capabilities
- additional capabilities extend the utility but have security implications, too
- a container started with **--privileged flag** obtains **all** capabilities
- running **without --privileged** doesn't mean the container doesn't have root privileges!

## I am the root. Or not?

- multiple levels of elevated privileges, from an unprivileged user to full root rights:
	- if user namespace is **enabled**, the root inside a container has no root privileges outside in the host system
		- not available in default Docker setup
	- **by default**, the root in a container has some elevated privileges but restricted by a **set of capabilities**
	- we can **explicitly** add **extra capabilities** to a container on start
	- with the **--privileged flag**, we have full root rights granted

## root may still be limited

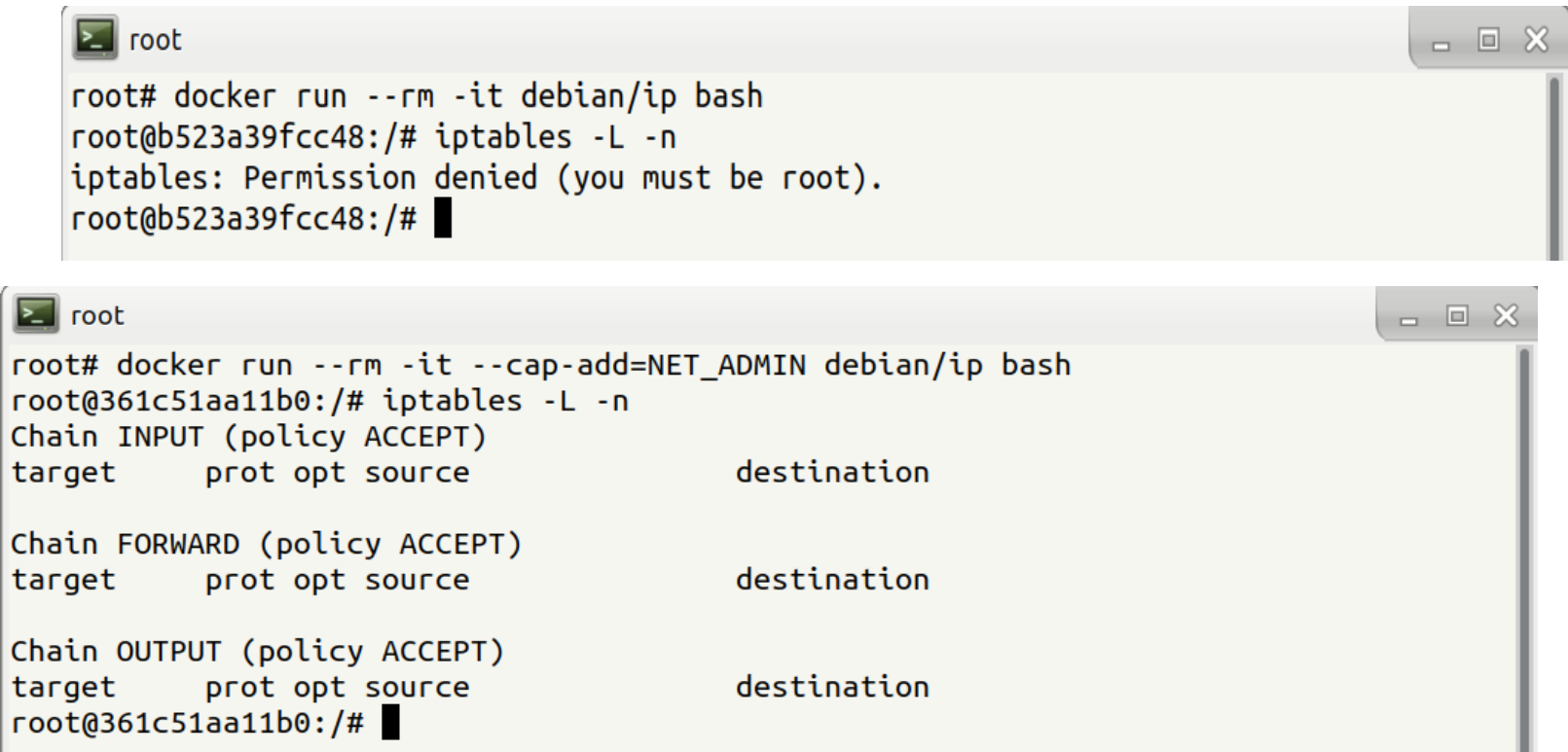

### Docker Daemon

- containers and images are maintained by Docker Daemon
- Docker daemon **needs full access** (administrative) to the system
	- Containers can be given all features they need
		- Internally (c.f. iptables before) or externally (port forwarding)
- Docker daemon **provides full access** (administrative) to the system
	- e.g., it allows you to share a directory between the Docker host and a guest container
		- we can start a container where the /host directory is the / directory on your host
- only **trusted users** should be allowed to control your Docker daemon
	- Compare with *root-less* container technology

## Docker interface

- clients communicate with the daemon using an interface
- by default, Docker Daemon listens for requests at a unix domain socket created at **/var/run/docker.sock**
- it is possible to make the Docker Daemon listen on a network interface
- CLI clients have options to specify the endpoint (e.g. over the network)

## Docker vs. chroot command

- a container **isn't instantiated by the user** but the Docker daemon on behalf of the user
- anyone who is allowed to communicate with the Docker Daemon **can manage containers**
- that includes using any **configuration parameters**
	- they can play with binding/mounting files/directories
	- or decide which user id will be used in the container
	- it's not just better chroot

Container Security

## Threat Landscape

- proper **deployment** and **configuration** requires understanding the technology
- **image management** (integrity and authenticity of the image)
- trust in the **image maintainer** and the **repository operator**
- **malicious images** may be found even in an official registry

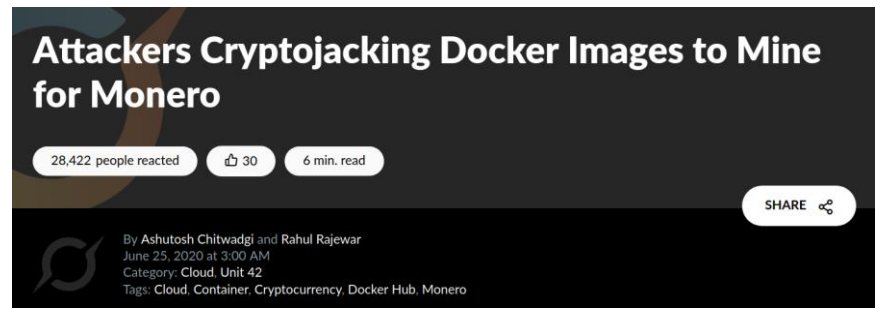

*https://unit42.paloaltonetworks.com/cryptojacking-docker-images-for-mining-monero/* <sup>21</sup>

## Usual Best Practice

- especially proper **vulnerability**/**patch management**
- it is often kernel-related and therefore requiring reboot
- proper patch management **extremely important** (couple of vulns over the past few years)
- out of scope for today

Escaping containers

- a **very general** term
- it does **not necessarily mean controlling the host** system
- severity is determined by the risks
- **data access** (according to the C.I.A triad):
	- Reading (violation of C.)
	- Modifying (violation of I.)

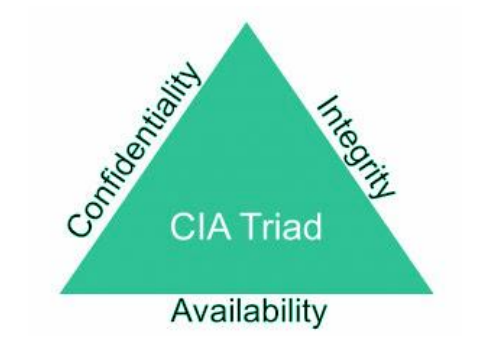

● **executing** code **outside** the container (assigned cgroups and namely namespaces)

# Escaping with containers

- make use of technology to **bypass existing barriers**
	- e.g., mounting a directory to a container
- inject a "hook" that is invoked **by a trusted component** in the system
	- a crontab rule or a kernel "notifier" running command on certain events
	- $\circ$  must run outside the container APIs (e.g. inotify) won't help

## Docker-related incidents

- **unprotected access** to Docker Daemon over the Internet
	- revealed by common Internet scans
	- instantiation of malicious containers used for dDoS activities
- **stolen credentials** providing access to the Docker Daemon
	- $\circ$  used to deploy a container set up in a way allowing breaking the isolation
	- the attackers escaped to the host system
	- an deployed crypto-mining software and misused the resources

# Other kernel security features

- it is possible to **enhance Docker security** with systems like TOMOYO, AppArmor, SELinux, etc.
- you can also run the kernel with GRSEC and PAX
- all these extra security features require **extra configuration**

Cheat Sheets

### Docker Cheat Sheet I.

*start a new container* docker run IMAGE docker run --rm IMAGE

*start a new container in interactive mode (e.g. with a shell)* docker run -it IMAGE bash

*start a new container from an image with a command* docker run IMAGE command

*start a new container and map a local directory into the container* docker run -v HOSTDIR:TARGETDIR IMAGE

### Docker Cheat Sheet II.

*show a list of running containers* docker ps

*show a list of all containers* docker ps -a

*delete a container* docker rm CONTAINER

*start a shell inside a running container* docker exec -it CONTAINER bash

*stop a running container* docker stop CONTAINER

*resume a stopped container* docker start CONTAINER

*download an image from a repository* docker pull IMAGE

*List local images* docker image ls

*Delete a local image* docker image rm IMAGE Practical Part